## ЦЦОД «IT-КУБ»

## Наименование кружка: Компьютерная графика

Дата: 10.10.23

Время: 45 мин

Группа: 5

Ф.И.О. педагога: Цыпандина Светлана Анатольевна

Тема: «Создание иллюстраций». Практическая работа -Создание обложки для сказки «КОЛОБОК»

Тип занятия: Практическая работа «Создание иллюстрации на заданную тему»

Цель занятия: Ознакомление с понятием иллюстрации.

- Продолжение знакомства с инструментами графического редактора Adobe Photoshop Задачи:

-Образовательные: познакомить обучающихся с созданием иллюстраций в графическом редакторе adobe Photoshop

-Развивающие: развивать познавательный интерес, способствовать формированию творческого воображения, развивать вкус и чувство композиции.

-Воспитательные: воспитание познавательного интереса к искусству иллюстрирования книг.

Оборудование для преподавателя: Наглядное пособие: иллюстрации к детским книгам других художников.

Оборудование для обучающихся: Компьютер, графический планшет.

Вид учебного занятия:обобщение знаний, практическая работа

Форма организации: Комбинированное занятие

Используемые методы обучения:

-метод стимулирования интереса к учению;

-создание ситуаций эмоционально-нравственных переживаний;

-создание ситуаций занимательности;

-создание ситуаций апперцепции (опоры на жизненный опыт);

- создание ситуаций познавательной новизны

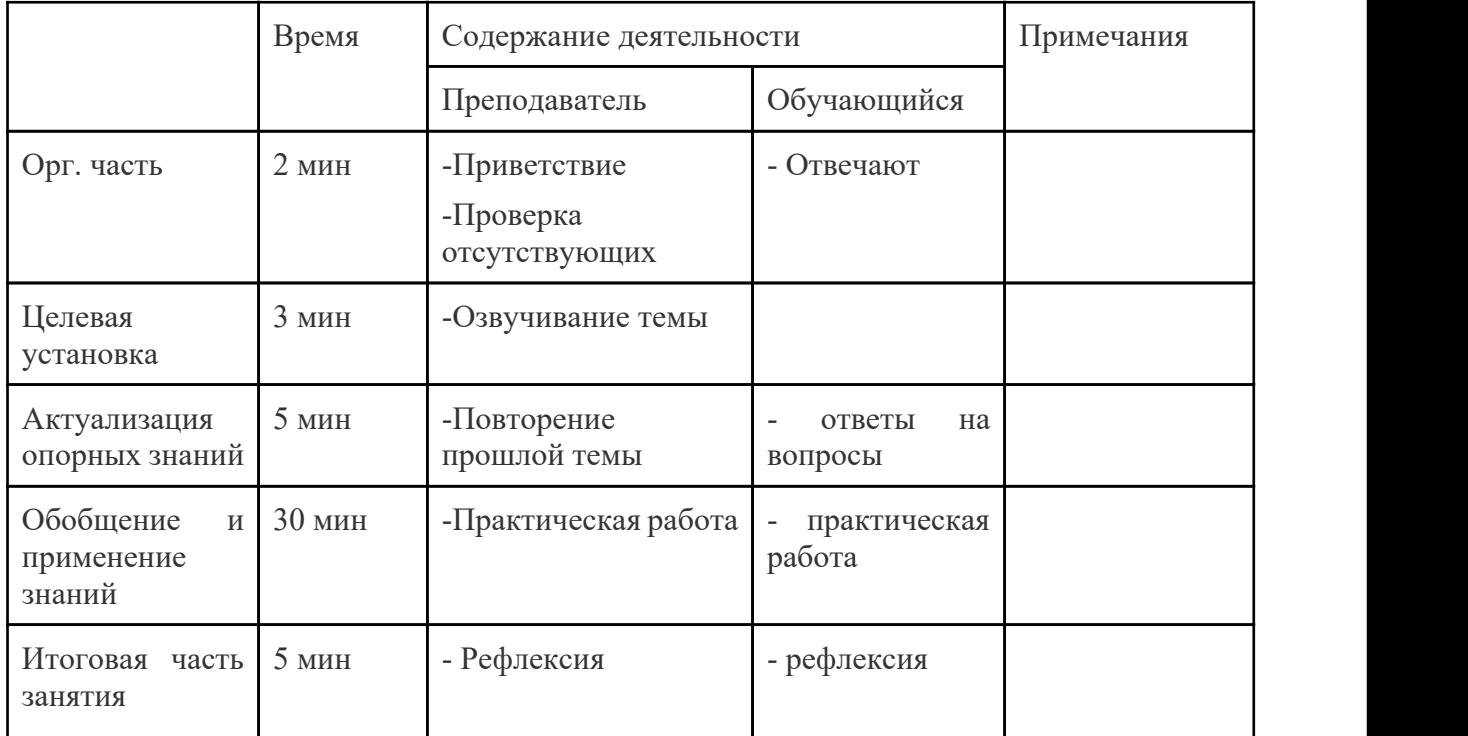

## Технологическая карта занятия

## Ход урока:

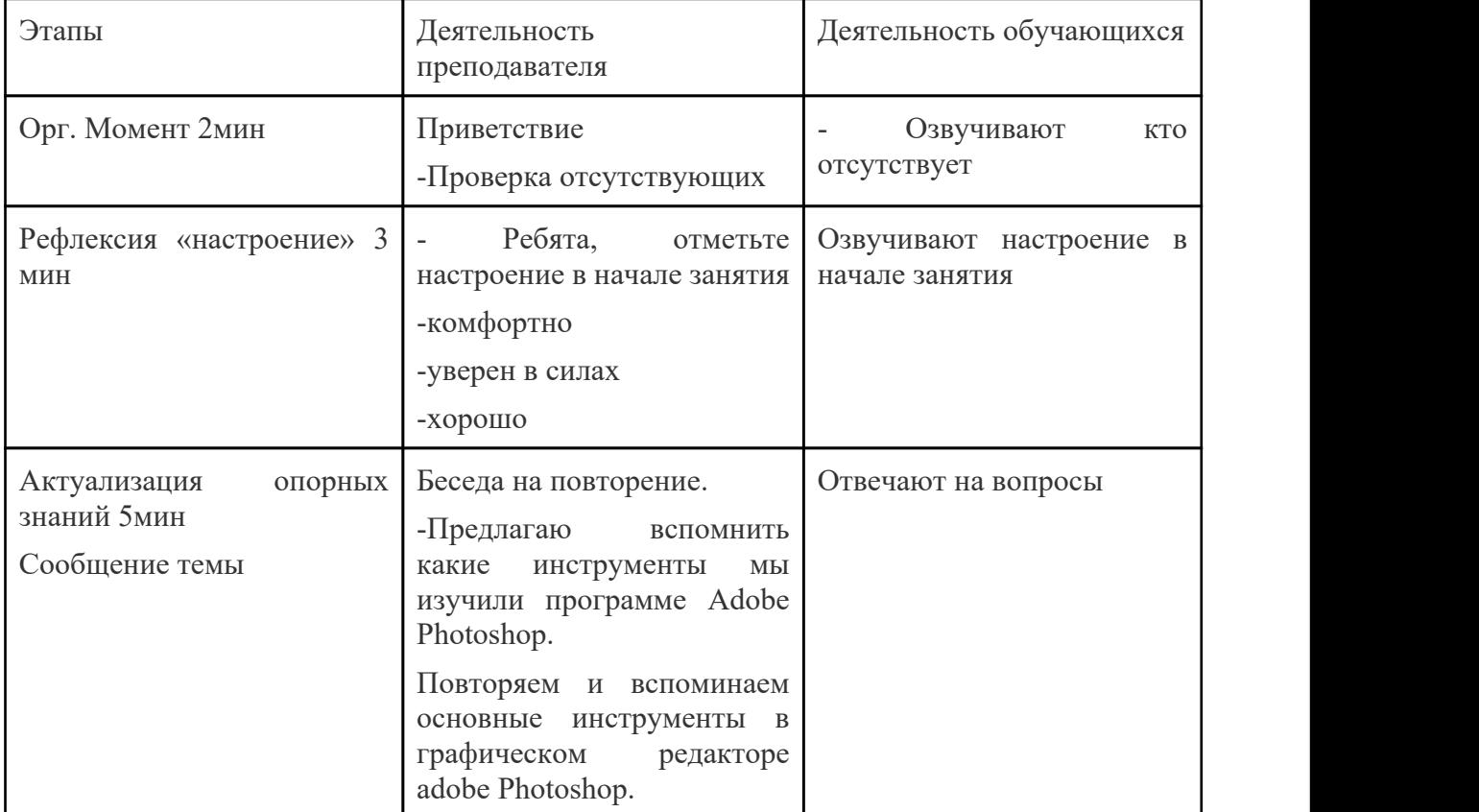

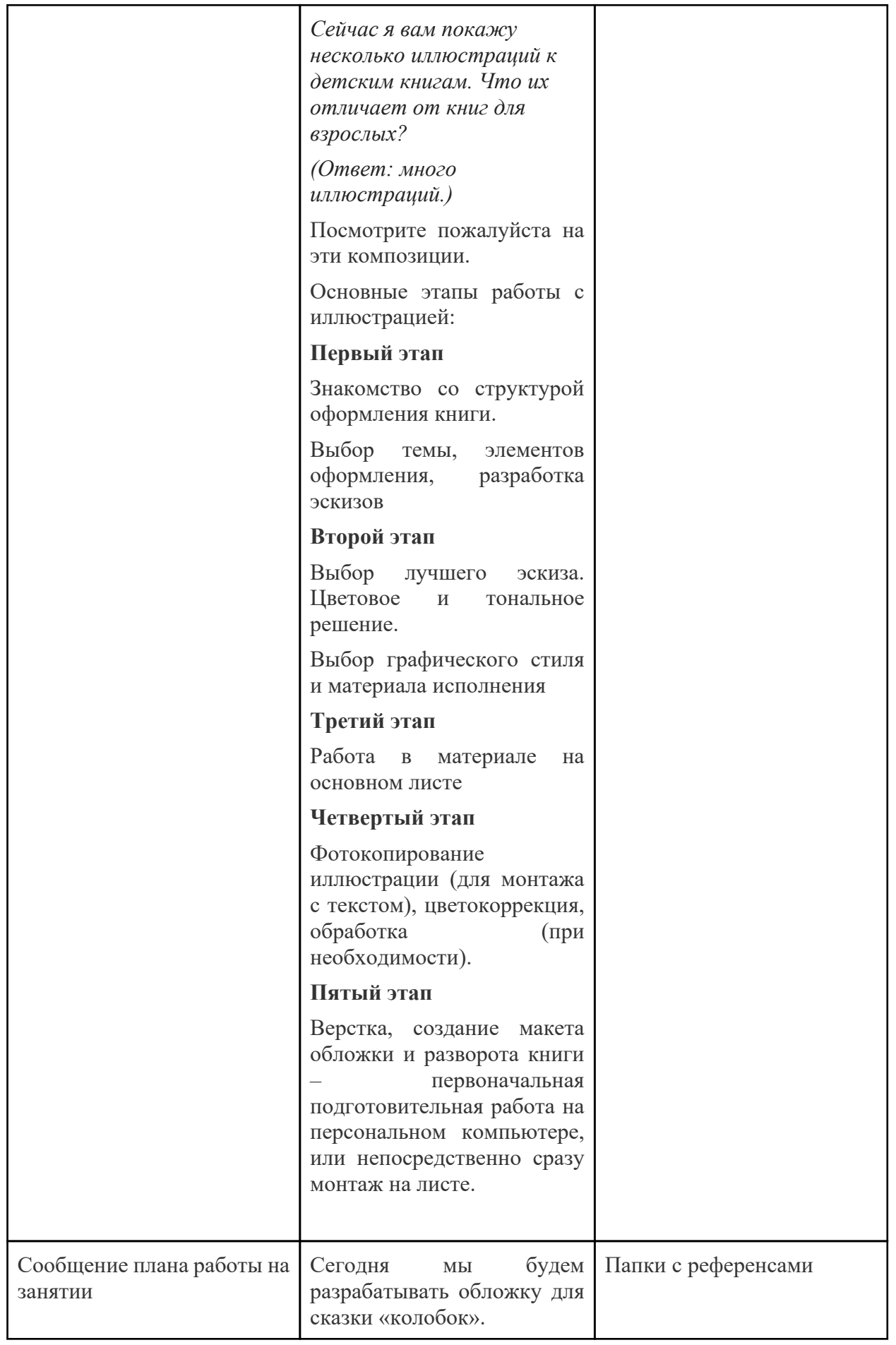

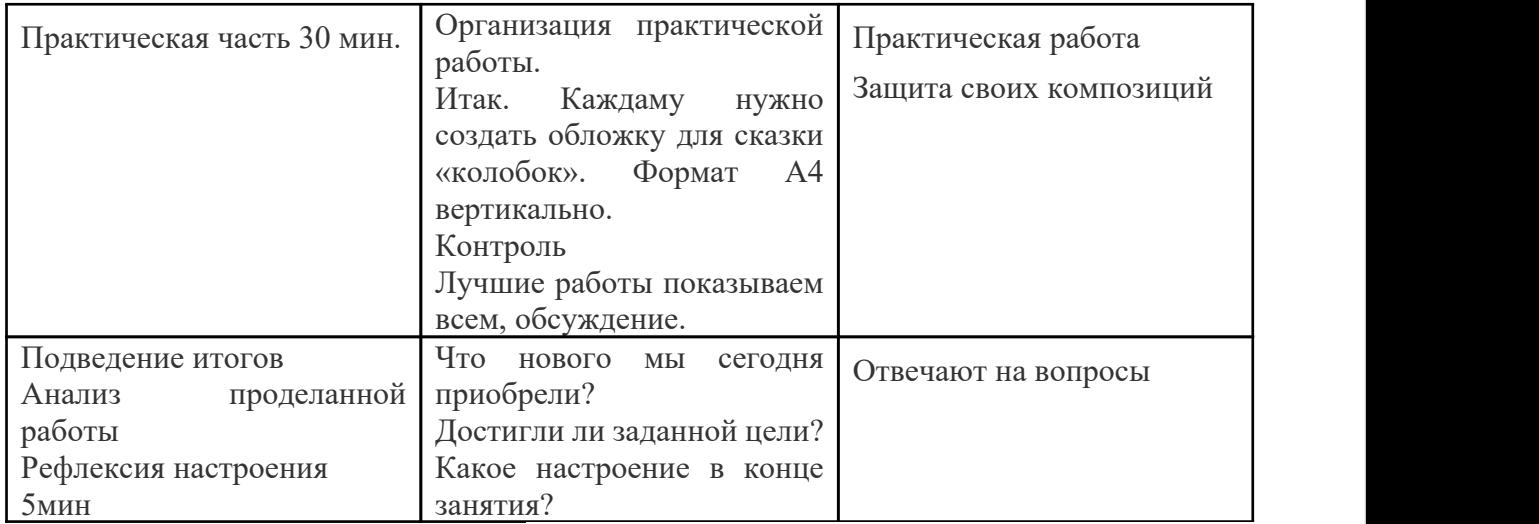